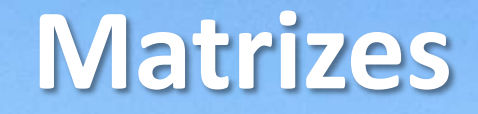

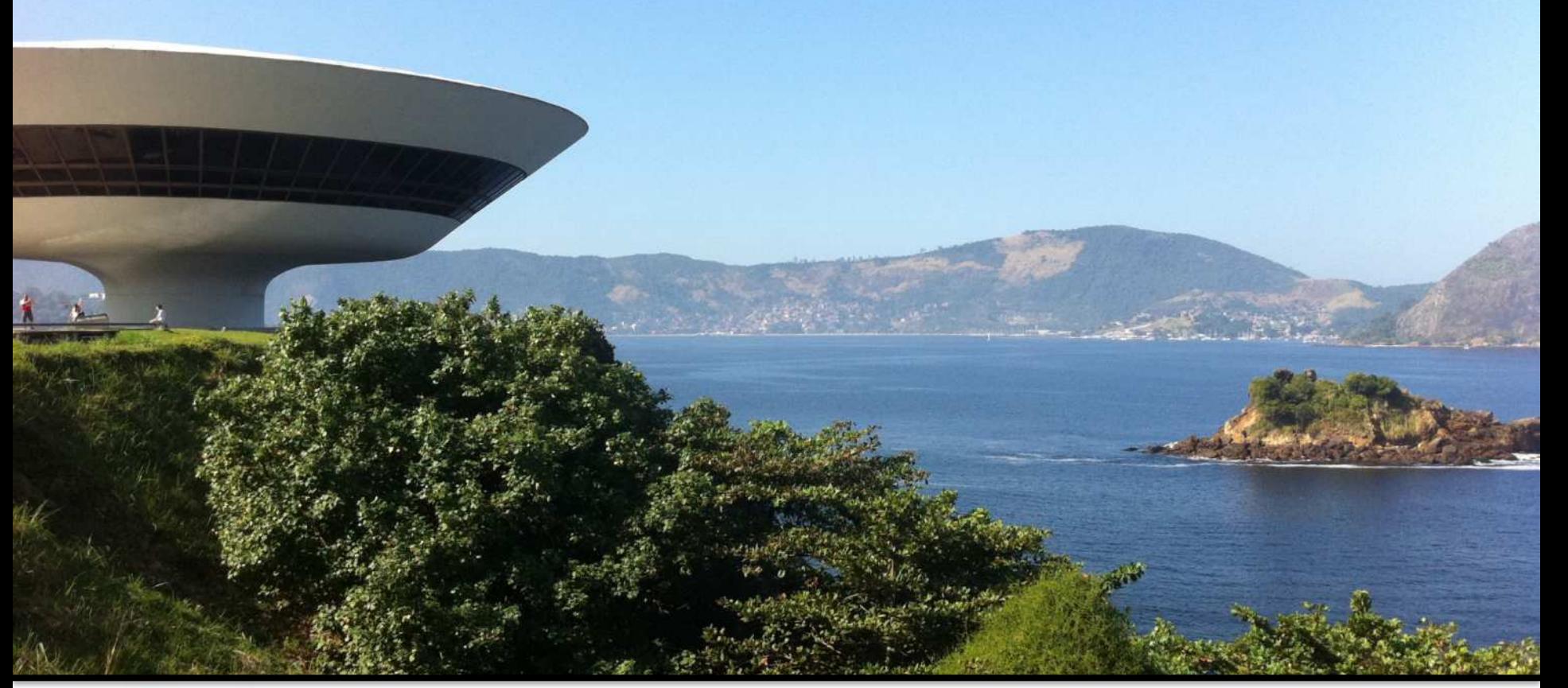

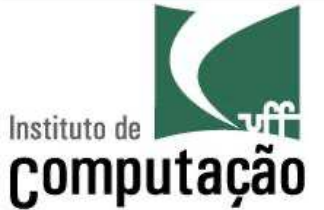

#### Leonardo Murta leomurta@ic.uff.br

#### **Matrizes**

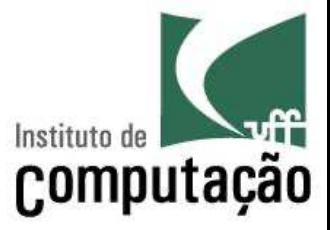

- § Variável composta **multidimensional**
	- É equivalente a um vetor, contudo permite a utilização de diversas dimensões acessadas via diferentes índices
	- Pode ser pensada como um vetor onde cada célula é outro vetor
	- Em diversas situações matrizes são necessárias para correlacionar informações

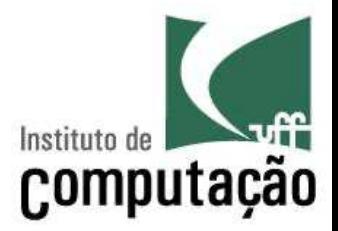

§ Assumindo que **um aluno é avaliado com cinco notas**, seria necessário um vetor de cinco posições para guardar as notas de do aluno...

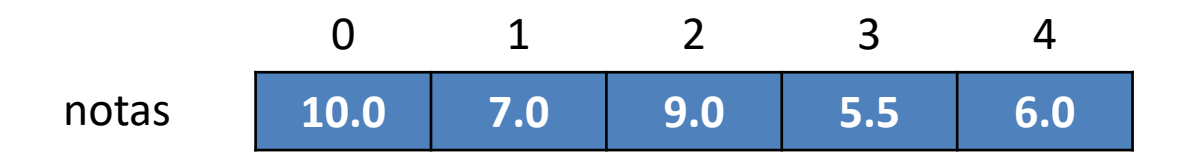

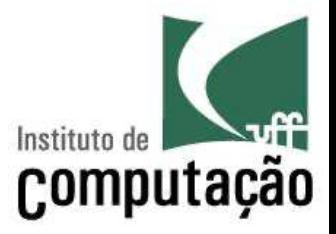

§ Contudo, assumindo que **uma turma tem três alunos**, seria necessária uma matriz bidimensional para guardar as notas de todos os alunos de uma turma...

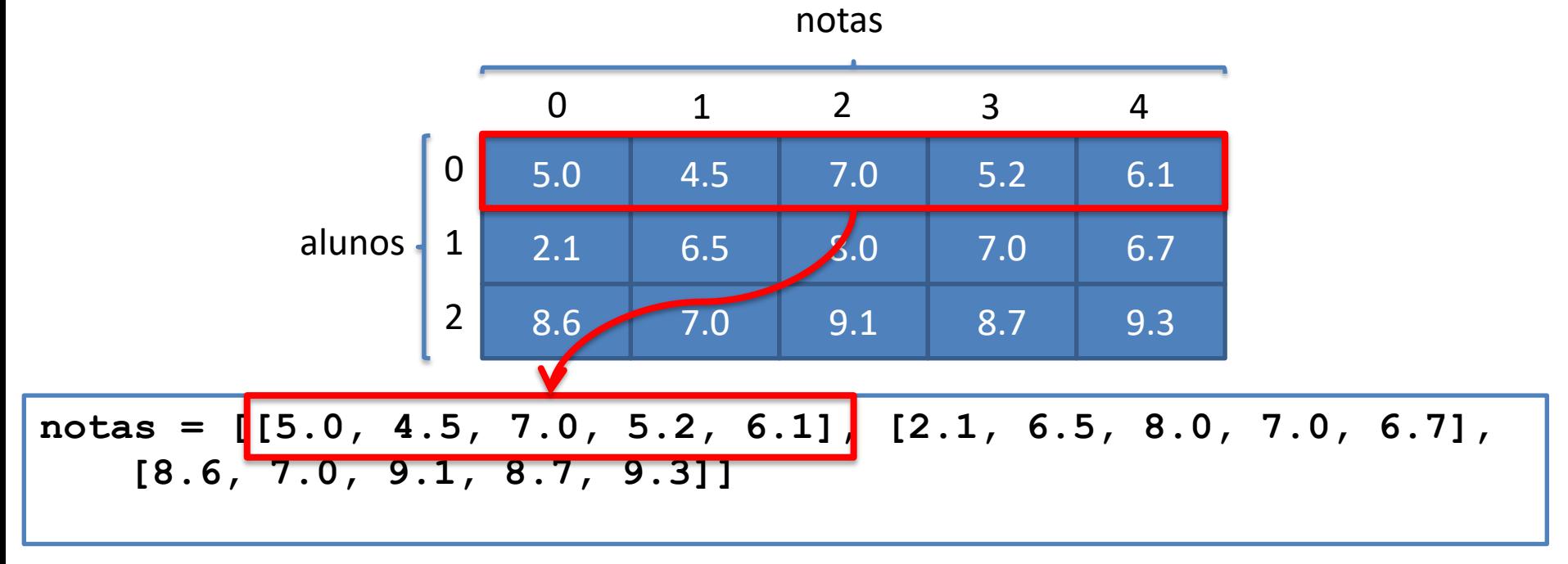

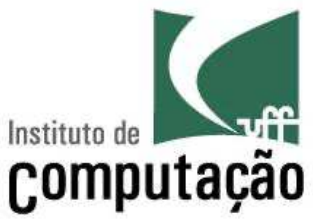

§ Na verdade, na memória seria algo assim...

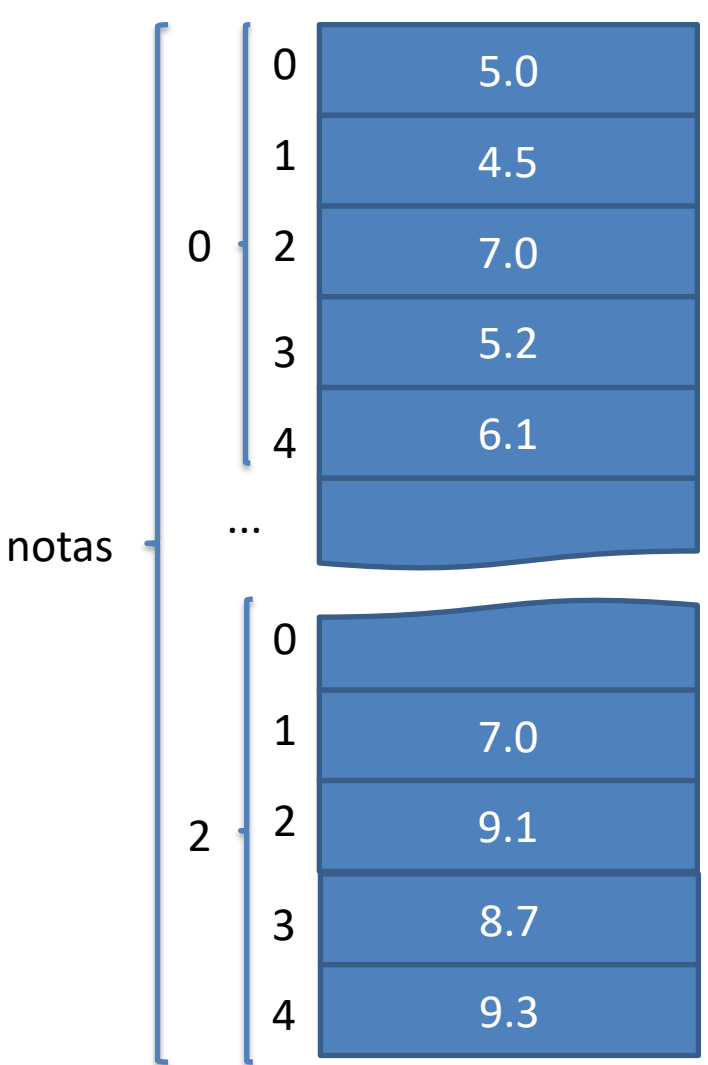

# **Acesso aos valores: [linha][coluna]**

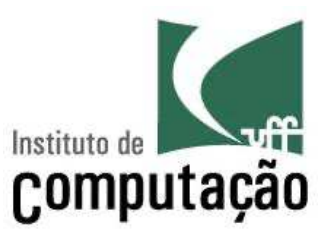

- § Segunda nota do primeiro aluno print(notas[0][1])  $\rightarrow$  4.5
- Quinta nota do terceiro aluno print(notas[2][4])  $\rightarrow$  **9.3**

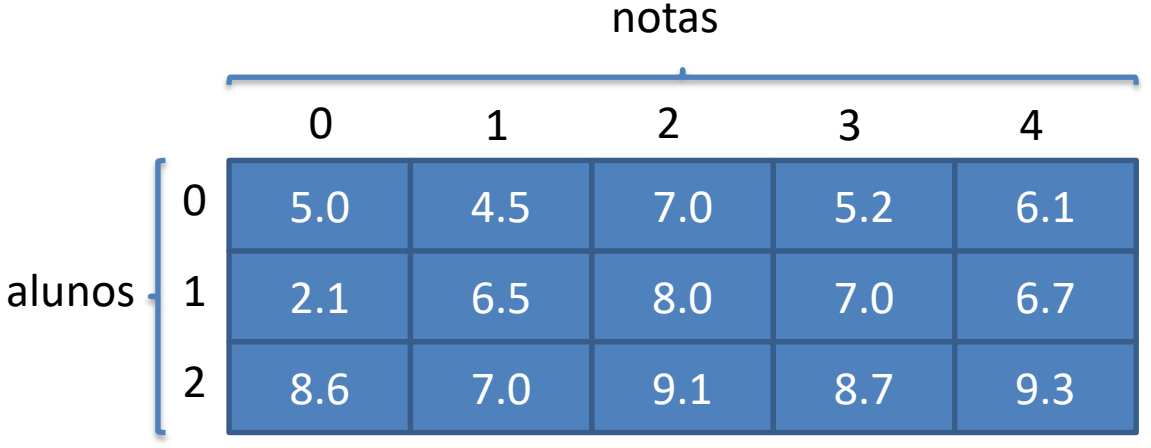

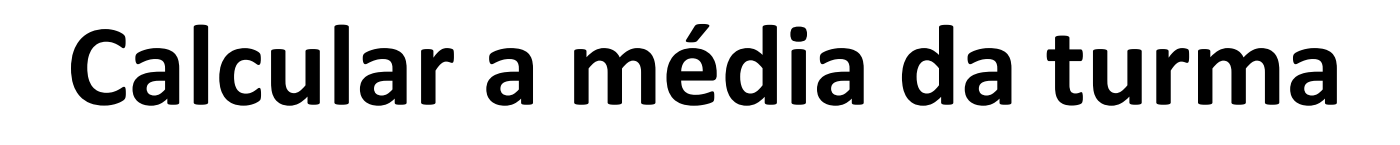

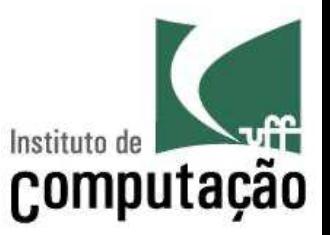

notas =  $[(5.0, 4.5, 7.0, 5.2, 6.1],$  $[2.1, 6.5, 8.0, 7.0, 6.7]$ [8.6, 7.0, 9.1, 8.7, 9.3]]  $\text{cont} = \text{some} = 0$ for i in range(len(notas)): for  $j$  in range (len (notas[i])): soma  $+=$  notas $[i][j]$  $cont$   $+=$   $1$ media = soma / cont print(media)

#### **Preencher a matriz por leitura**

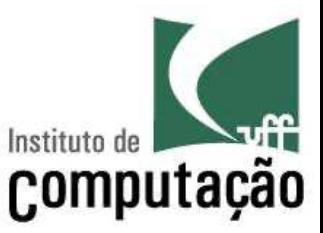

```
notas = []for i in range(3):
  # cria linha vazia
  linha = []
```

```
# preenche a linha
for j in range(5):
 msg = f'Nota {j+1} do allow {i+1}?linha.append(float(input(msg)))
```
*# adiciona a linha na matriz turma* notas.append(linha)

## **Exemplo**

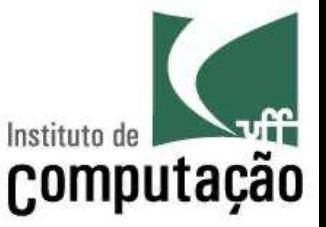

■ Programa que cria uma matriz **n x m** preenchida com zeros

```
n = int(input('Digite a dimensão n da matriz: '))
m = int(input('Digite a dimensão m da matriz: '))
matrix = []for i in range(n):
    linha = []for j in range(m):
        linha.append(0)
    matriz.append(linha)
print(matriz)
```
# **Simplificando o exemplo**

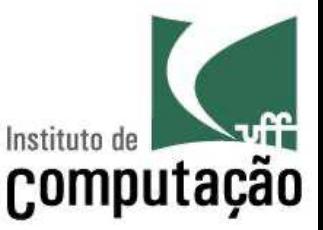

■ Programa que cria uma matriz **n x m** preenchida com zeros

```
n = int(input('Digite a dimensão n da matriz: '))
m = int(input('Digite a dimensão m da matriz: '))
matrix = []for i in range(n):
    matriz.append([0]*m)
print(matriz)
```
# **Imprimir em forma de matriz**

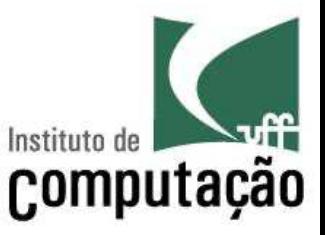

■ Programa que cria uma matriz **n x m** preenchida com zeros **e a imprime no formato de matriz**

```
n = int(input('Digite a dimensão n da matriz: '))
m = int(input('Digite a dimensão m da matriz: '))
matrix = []for i in range(n):
    \text{matrix.append}([0] \star \text{m})
```

```
#imprimir em formato de matriz
for i in range(n):
   print(matriz[i])
```
## **Exemplo Contar Pares**

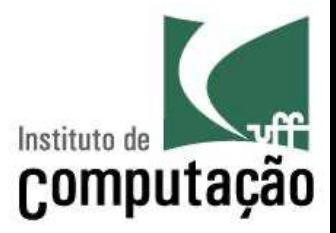

■ Programa que lê uma matriz 3x3 digitada pelo usuário e conta quantos números pares existem na matriz, imprimindo na tela o resultado e a matriz.

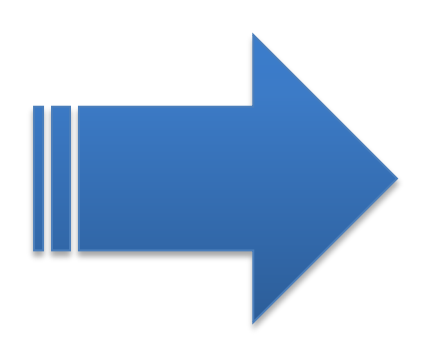

#### **Exemplo Contar Pares**

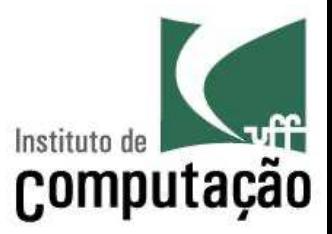

```
matrix = []for i in range(3):
    linha = []for j in range(3):
        msg = f'Número da célula [{i}][{j}]? '
        linha.append(int(input(msg)))
    matriz.append(linha)
#contar pares
pares = 0
for linha in matriz:
    for e in linha:
        if e \, \frac{6}{2} = 0:
           pares += 1
#imprimir em formato de matriz
for linha in matriz:
    print(linha)
#imprimir qtde de números pares
print(f'A matriz contém {pares} números pares')
```
#### **Python permite misturar tipos em uma matriz**

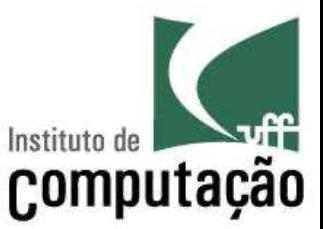

■ Exemplo: programa que armazena os nomes e idades de 10 pessoas em uma matriz, e imprime o nome da pessoa mais nova

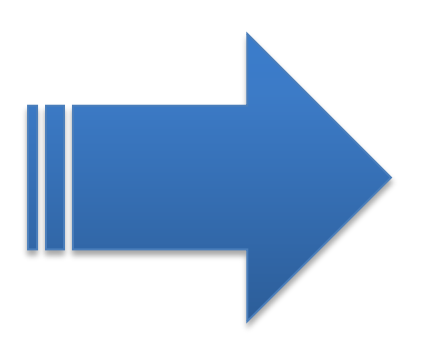

#### **Encontra a pessoa mais nova**

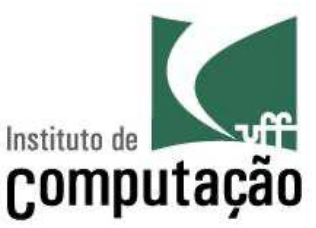

```
pessoas = []
#preenche a matriz
for i in range(10):
  nome = input(f'Nome da pessoa {i+1}? ')
  idade = int(input(f'Idade de {nome}? '))
  pessoas.append([nome, idade])
#procura a pessoa mais nova
menor = 0for i in range(len(pessoas)):
    if pessoas[i][1] < pessoas[menor][1]:
        menor = i#imprime a matriz
for pessoa in pessoas:
    print(pessoa)
```

```
print(f'A pessoa mais nova é {pessoas[menor][0]}')
```
# **Matrizes de N dimensões**

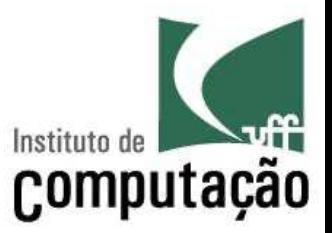

■ Uma matriz pode ter um número qualquer de dimensões! Basta usar um índice para cada dimensão.

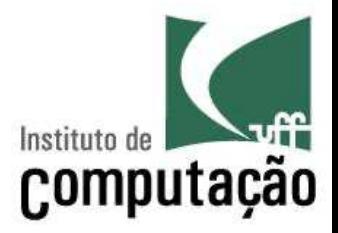

§ Ainda, assumindo que **um curso tem duas turmas**, seria necessária uma matriz tridimensional para guardar as notas de todos os alunos de todas as turmas do curso.

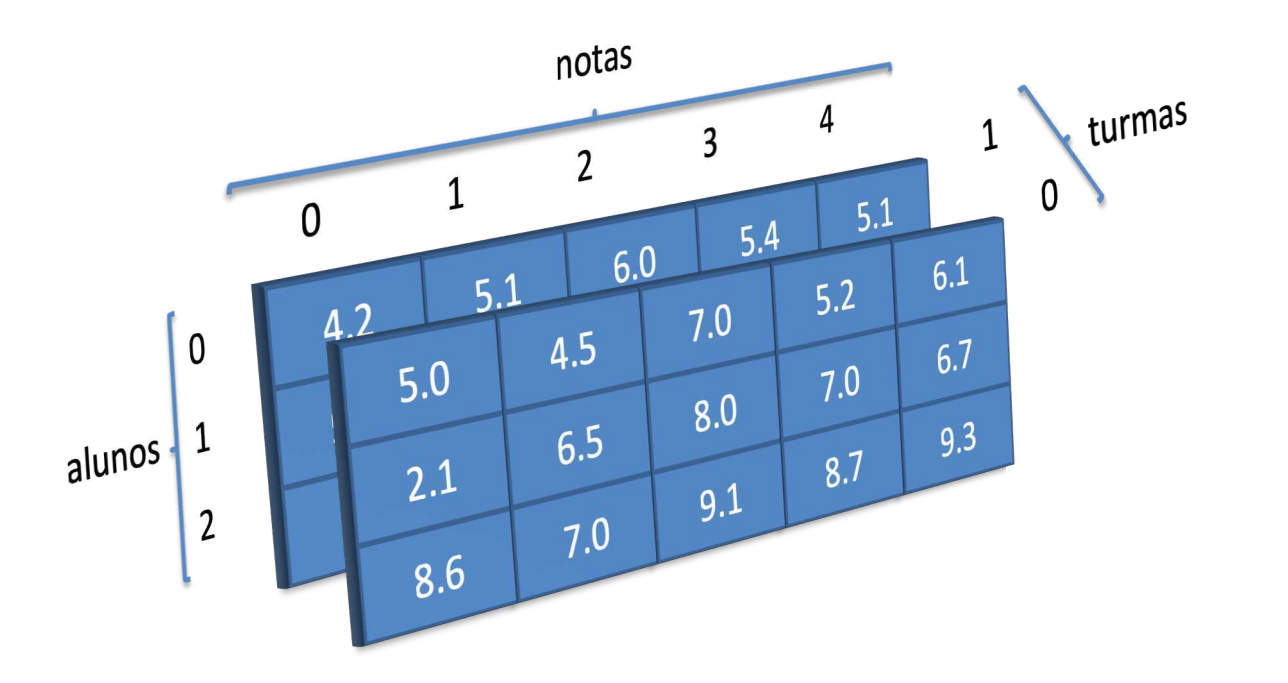

**Atribuição**

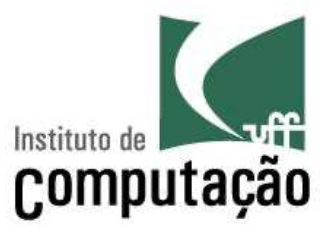

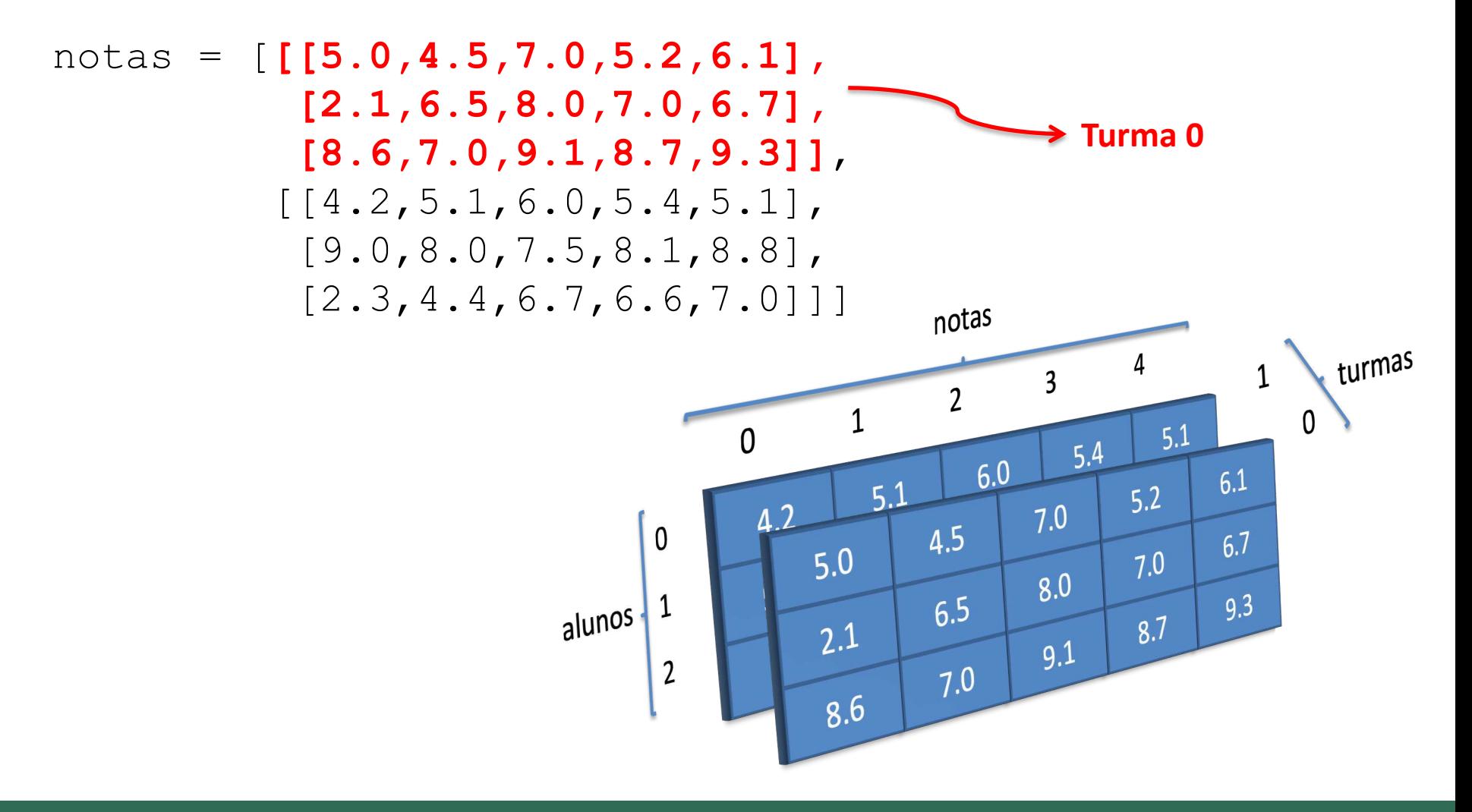

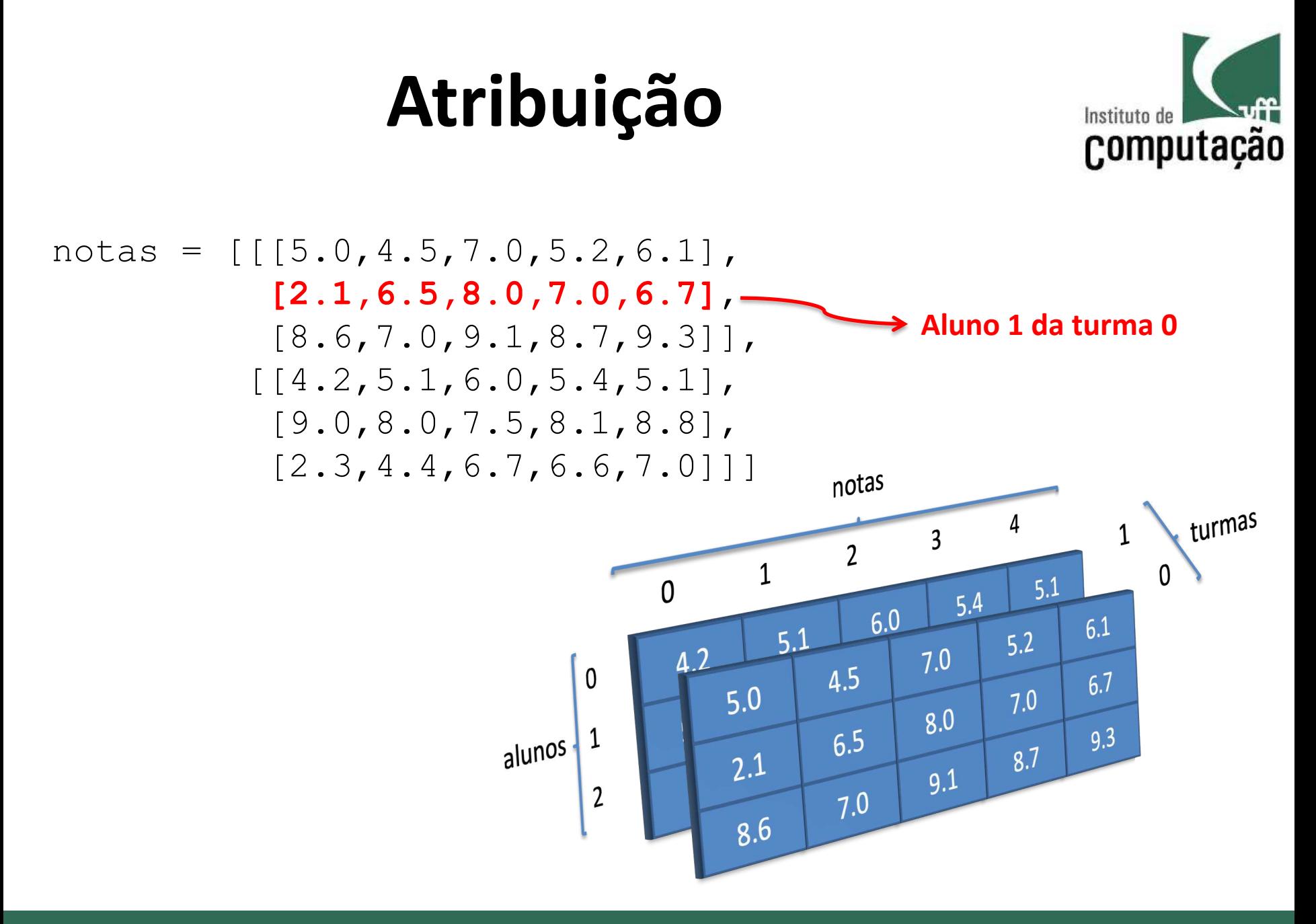

#### **Acesso a elemento**

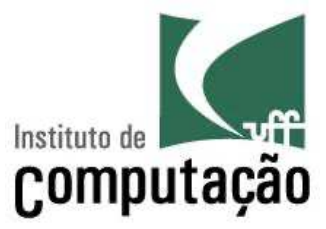

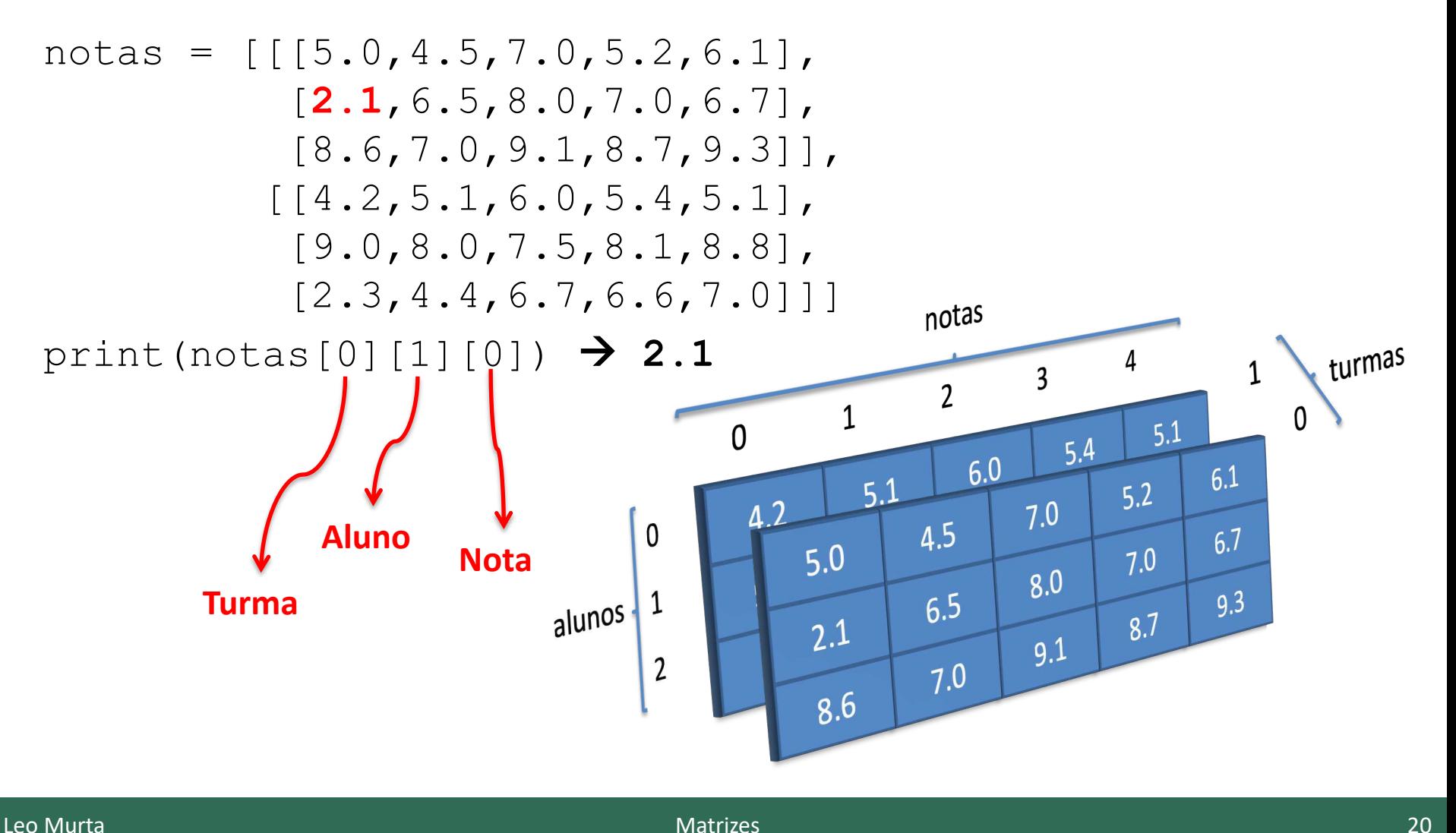

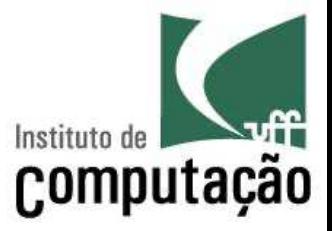

- 1. Faça um programa que leia uma matriz 3x3 e multiplique os elementos da diagonal principal da matriz por um número k. Imprima a matriz na tela antes e depois da multiplicação.
- 2. Faça um programa que leia duas matrizes A e B 2x2 e imprima a matriz C que é a soma das matrizes A e B.
- 3. Faça um programa que leia as dimensões de duas matrizes A e B, e depois leia as duas matrizes. Se as matrizes forem de tamanhos compatíveis para multiplicação, multiplique as matrizes. Imprima as matrizes A, B e a matriz resultante da multiplicação.

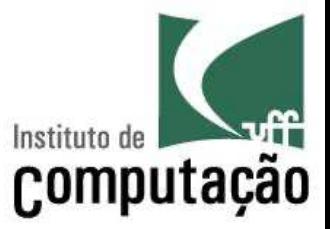

- 4. Faça um programa que leia uma matriz 3x3 de inteiros e retorne a linha de maior soma. Imprima na tela a matriz, a linha de maior soma e a soma.
- 5. Faça um programa que leia a ordem de uma matriz quadrada A (até 100), posteriormente leia seus valores e escreva sua transposta AT, onde  $AT[i][j] = A[j][i]$
- 6. Uma pista de Kart permite 10 voltas para cada um de 6 corredores. Faça um programa que leia os nomes e os tempos (em segundos) de cada volta de cada corredor e guarde as informações em uma matriz. Ao final, o programa deve informar:
	- a. De quem foi a melhor volta da prova, e em que volta
	- b. Classificação final em ordem (1º o campeão)
	- c. Qual foi a volta com a média mais rápida

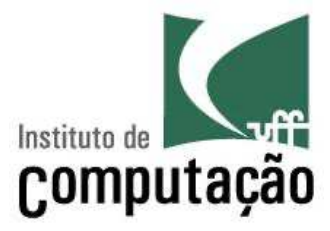

- 7. Faça um programa que leia uma matriz 6x3 com números reais, calcule e mostre: (a) o maior elemento da matriz e sua respectiva posição (linha e coluna); (b) o menor elemento da matriz e sua respectiva posição.
- 8. Faça um programa que leia duas matrizes A e B e verifica se B é a inversa de A (ou seja, se a multiplicação de A por B é a matriz identidade).
- 9. Faça um programa que leia uma matriz 3x3 que representa um tabuleiro de jogo da velha e indique qual posição deveria ser jogada para ganhar o jogo (se possível) ou ao menos evitar uma derrota.

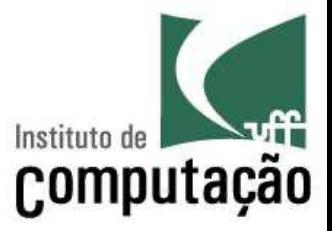

10.Faça um programa que lê duas notas para cada aluno de duas turmas. Cada turma tem 3 alunos. Armazene os dados em uma matriz M. Cada aluno deve ter três notas (as duas digitadas e a média dessas duas). Calcule a média de cada turma e armazene em um vetor TURMA. Informe qual turma tem maior média, e quais alunos tiveram média maior que a média de sua turma.

#### **Referências**

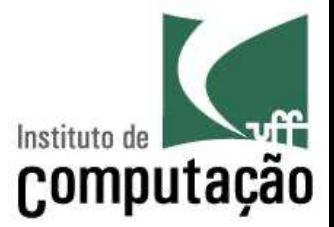

■ Slides feitos em conjunto com Vanessa Braganholo e Aline Paes

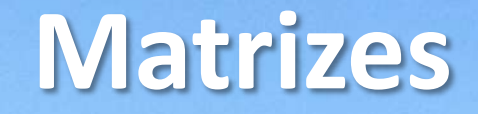

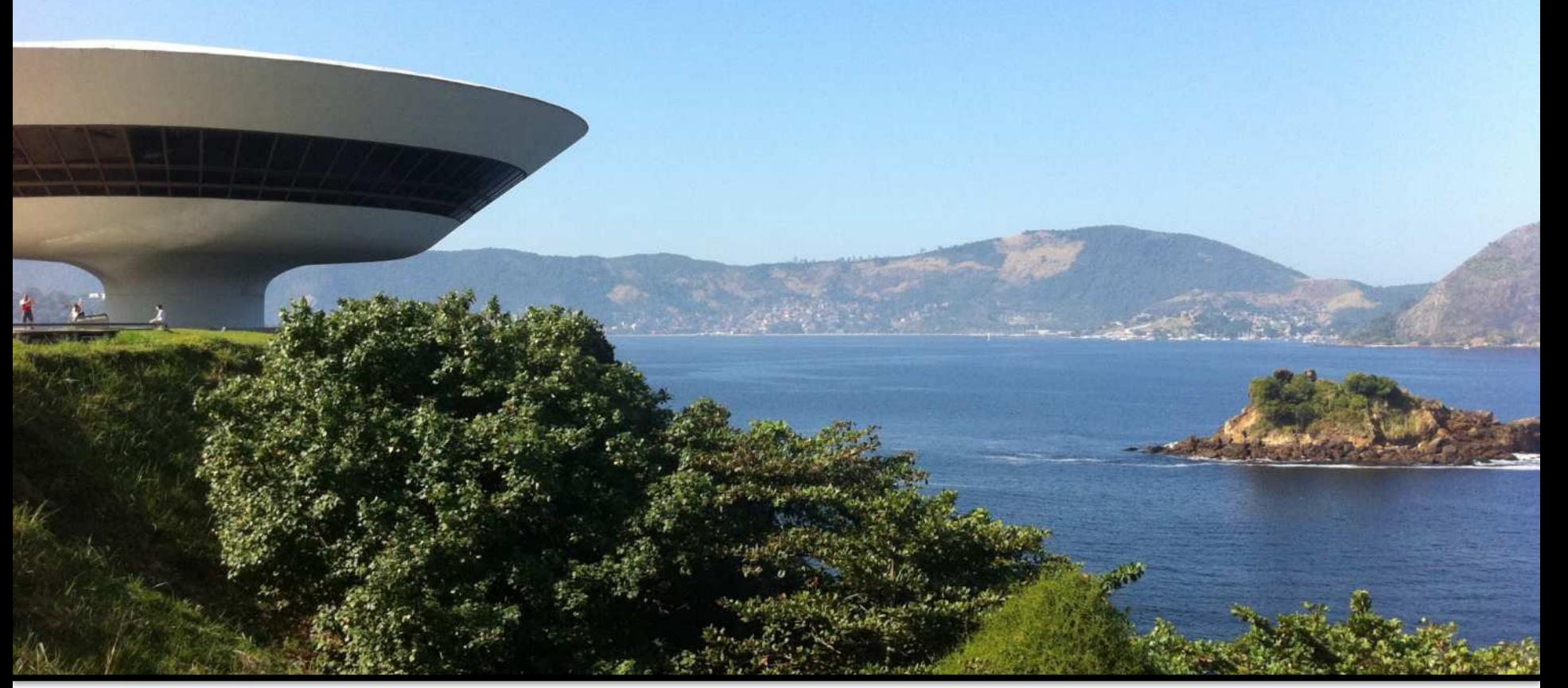

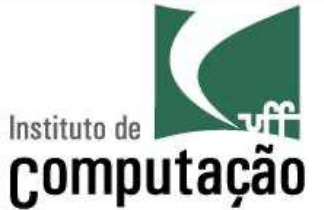

Leonardo Murta leomurta@ic.uff.br